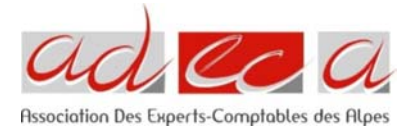

# **EXCEL 2010 : TABLEAUX CROISES DYNAMIQUES**

28 novembre 2019 CREF Formation

**Public :** Experts‐comptables et collaborateurs.

## **Prérequis** :

Connaître les bases Excel.

## **Objectif** :

- Préparer la base de données pour faciliter l'analyse.
- Obtenir en quelques clics des tableaux de synthèse grâce aux tableaux croisés dynamiques.
- Illustrer l'analyse avec des graphiques croisés dynamiques.
- Mettre en forme le rapport.

#### **Contenu de la formation** :

Préparer la base de données

- ‐ Organiser les données : les règles à respecter
- ‐ Nettoyer les données importées :
	- ‐ Supprimer les espaces inutiles, les fusions de cellules
- ‐ Compléter les données pour affiner l'analyse :
	- ‐ Ajouter des informations issues d'une autre table (RECHERCHEV)
	- ‐ Dissocier ou fusionner des données
	- ‐ Formater les dates

Mettre les données sous forme de tableau pour faciliter les mises à jour.

Construire les tableaux et graphiques croisés dynamiques

- ‐ Mettre en place un tableau croisé dynamique à une, deux ou trois dimensions
- ‐ Afficher, masquer, trier les informations
- ‐ Modifier le calcul de synthèse : moyenne, minimum, comptage
- ‐ Afficher des pourcentages, des calculs, d'écart ou des cumuls
- ‐ Grouper les informations par tranche numérique ou période (mois, année, trimestre)
- ‐ Dispatcher un tableau croisé sur plusieurs feuilles
- ‐ Filtrer les données avec des segments
- ‐ Associer un graphique croisé dynamique
- ‐ Actualiser les données

#### Optimiser leur mise en forme

- ‐ Masquer les en‐têtes de champ
- ‐ Appliquer un style de tableau
- ‐ Modifier la disposition du rapport
- ‐ Ajouter des sous‐totaux
- ‐ Personnaliser le format des nombres
- ‐ Appliquer une mise en forme conditionnelle

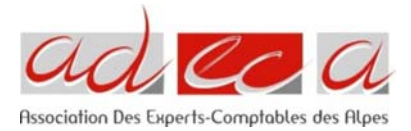

## **Moyens pédagogiques et techniques :**

Support pédagogique numérique. Apporter son ordinateur portable

## **Modalités de suivi de la formation :**

Formation en présentiel.

Feuilles de présence signées par le formateur et par les stagiaires par demi-journée à remettre au formateur pour transmission à l'ADECA.

Fiches d'évaluation à compléter par chaque stagiaire et à remettre au formateur pour transmission à l'ADECA.

Une attestation individuelle de formation est envoyée au stagiaire.

#### **Modalité d'organisation :**

- **Lieu** : Centre d'affaire Le Concorde, 24 rue Lamartine 38320 EYBENS
- **Durée :** 7h
- **Horaire** : 9h‐18h
- **Groupe** : 12 personnes